# *COS320: Compiling Techniques*

Zak Kincaid

April 21, 2020

# **Logistics**

#### *•* Reminder: HW4 is due **today**

- *•* Typo in hw4programs/field\_overlap.oat: int program (int argc, string[] argv)
- *•* HW5 released today. You will implement:
	- *•* The worklist algorithm for dataflow analysis
	- *•* Constant propagation
	- *•* Alias analysis & dead code elimination
	- *•* Register allocation

*Loop transformations*

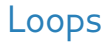

- *•* Almost all execution time is inside loops
- *•* Many optimizations are centered around transforming loops
	- *•* Loop invariant code motion: hoist expressions out of loops to avoid re-computation
	- *•* Loop unrolling: avoid branching by excecuting several iterations of a loop
	- *•* Strength reduction: replace a costly operation inside a loop with a cheaper one
	- *•* Lots more: parallelization, tiling, vectorization, ...

- *•* We're after a *graph-theoretic* definition of a loop
	- Not sensitive to syntax of source language (loops can be created with while, for, goto, ...)

- *•* We're after a *graph-theoretic* definition of a loop
	- Not sensitive to syntax of source language (loops can be created with while, for, goto, ...)
- *•* First attempt: SCCs
	- *•* Not fine enough nested loops have only one SCC, but we want to transform them separately
	- *•* Too general makes it difficult to apply transformations

- *•* We're after a *graph-theoretic* definition of a loop
	- *•* Not sensitive to syntax of source language (loops can be created with while, for, goto, ...)
- *•* First attempt: SCCs
	- *•* Not fine enough nested loops have only one SCC, but we want to transform them separately
	- *•* Too general makes it difficult to apply transformations
- *•* Desiderata:
	- *•* Many loop optimizations require inserting code *immediately before* the loop enters, so loop definition should make that easy
	- *•* Want to *at least* capture loops that would result from structured programming (programs built with while, if, and sequencing (no goto!))

- *•* A **loop** of a control flow graph is a set of nodes *S* such that
	- **1** *S* is strongly connected
	- 2 There is a *header* node *h* that dominates all nodes in *S*
	- 3 There is no edge from any node *outside* of *S* to any node *inside* of *S*, except for *h*

- *•* A **loop** of a control flow graph is a set of nodes *S* such that
	- **1** *S* is strongly connected
	- 2 There is a *header* node *h* that dominates all nodes in *S*
	- 3 There is no edge from any node *outside* of *S* to any node *inside* of *S*, except for *h*
- *•* Observe: a loop has one entry, but may have multiple exits (or none)
	- *•* A *loop entry* is a node with some predecessor outside the loop
	- *•* A *loop exit* is a node with some successor outside the loop

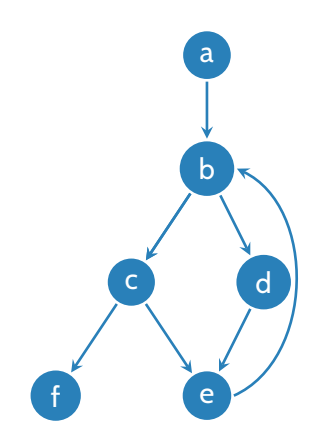

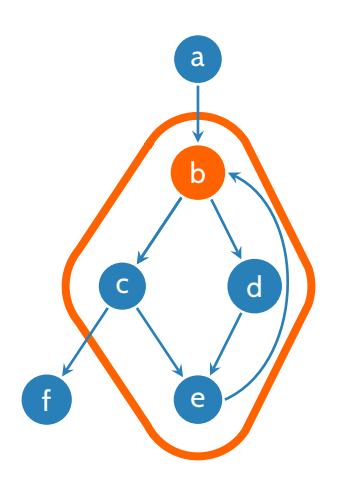

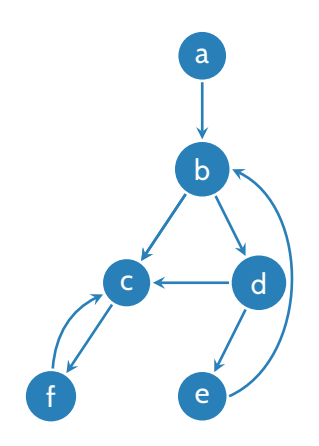

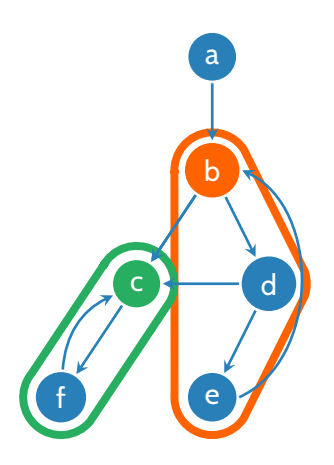

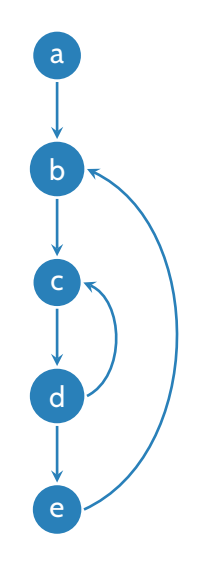

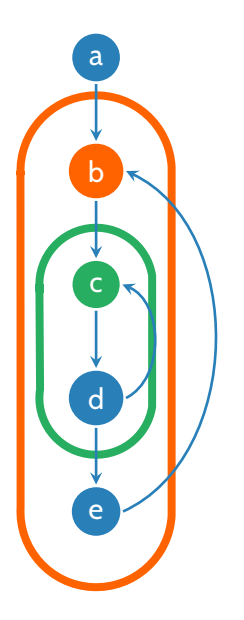

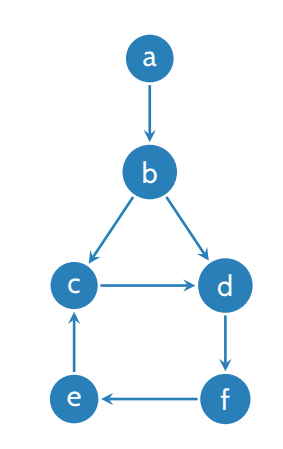

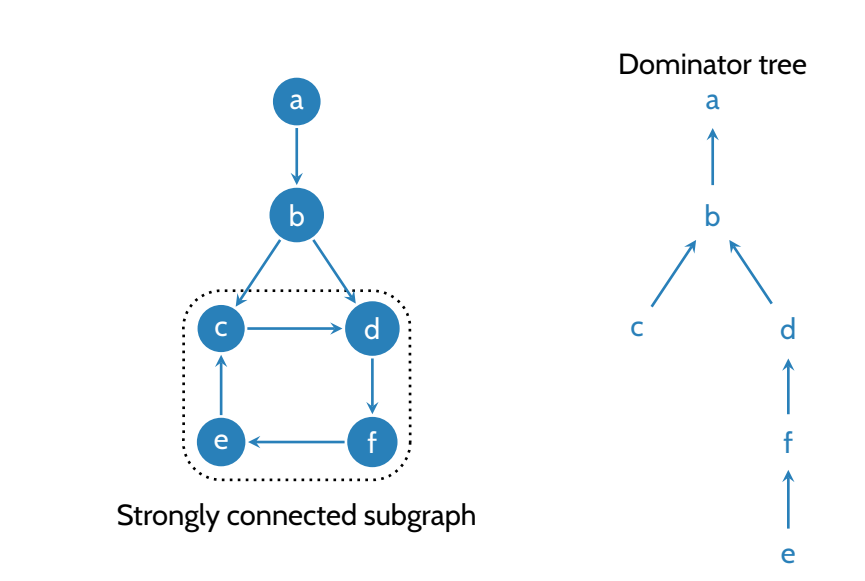

*•* A **back edge** is an edge *u → v* such that *v* dominates *u*

- *•* A **back edge** is an edge *u → v* such that *v* dominates *u*
- *•* The **natural loop** of a back edge *u → v* is the set of nodes *n* such that *v* dominates *n* and there is a path from *n* to *u* not containing *v*.

- *•* A **back edge** is an edge *u → v* such that *v* dominates *u*
- *•* The **natural loop** of a back edge *u → v* is the set of nodes *n* such that *v* dominates *n* and there is a path from *n* to *u* not containing *v*.
	- *•* The natural loop of a back edge can be computed with a DFS on the *reversal* of the CFG, starting from *v*

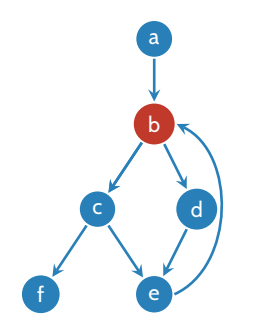

- *•* A **back edge** is an edge *u → v* such that *v* dominates *u*
- *•* The **natural loop** of a back edge *u → v* is the set of nodes *n* such that *v* dominates *n* and there is a path from *n* to *u* not containing *v*.
	- *•* The natural loop of a back edge can be computed with a DFS on the *reversal* of the CFG, starting from *v*

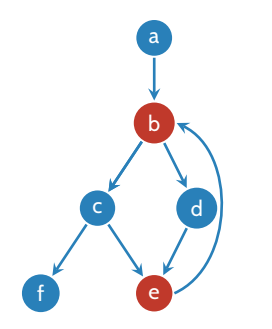

- *•* A **back edge** is an edge *u → v* such that *v* dominates *u*
- *•* The **natural loop** of a back edge *u → v* is the set of nodes *n* such that *v* dominates *n* and there is a path from *n* to *u* not containing *v*.
	- *•* The natural loop of a back edge can be computed with a DFS on the *reversal* of the CFG, starting from *v*

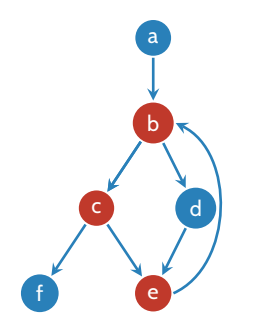

- *•* A **back edge** is an edge *u → v* such that *v* dominates *u*
- *•* The **natural loop** of a back edge *u → v* is the set of nodes *n* such that *v* dominates *n* and there is a path from *n* to *u* not containing *v*.
	- *•* The natural loop of a back edge can be computed with a DFS on the *reversal* of the CFG, starting from *v*

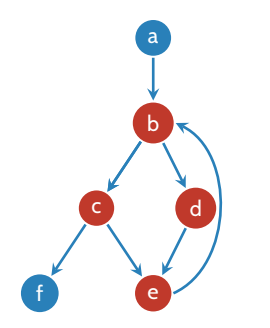

- **1** Strongly connected
	- *•* By DFS construction every node has a path to *u* (that doesn't pass through *v*)
	- *•* Every node has a path from *v* (path from entry to node to *u* must include *v*)

- **1** Strongly connected
	- *•* By DFS construction every node has a path to *u* (that doesn't pass through *v*)
	- *•* Every node has a path from *v* (path from entry to node to *u* must include *v*)
- **2** Header (*v*) dominates the loop

- **1** Strongly connected
	- *•* By DFS construction every node has a path to *u* (that doesn't pass through *v*)
	- *•* Every node has a path from *v* (path from entry to node to *u* must include *v*)
- **2** Header (*v*) dominates the loop
- **3** Single entry

- **1** Strongly connected
	- *•* By DFS construction every node has a path to *u* (that doesn't pass through *v*)
	- *•* Every node has a path from *v* (path from entry to node to *u* must include *v*)
- **2** Header (*v*) dominates the loop
- **3** Single entry
	- *•* By DFS construction, all predecessors of any node except *v* belongs to the loop

- **1** Strongly connected
	- *•* By DFS construction every node has a path to *u* (that doesn't pass through *v*)
	- *•* Every node has a path from *v* (path from entry to node to *u* must include *v*)
- **2** Header (*v*) dominates the loop
- **3** Single entry

*•* By DFS construction, all predecessors of any node except *v* belongs to the loop But not every loop is natural:

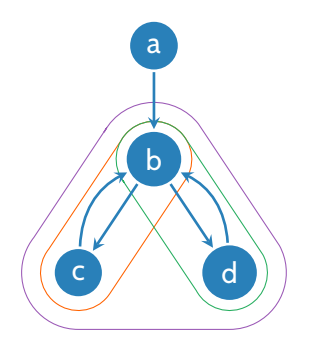

## Nested loops

- *•* Say that a loop *B* is *nested* within *A* if *B ⊆ A*
- *•* A node can be the header of more than one natural loop.
	- *•* Neither is nested inside the other
	- *•* Commonly, we merge natural loops with the same header

# Nested loops

- *•* Say that a loop *B* is *nested* within *A* if *B ⊆ A*
- *•* A node can be the header of more than one natural loop.
	- *•* Neither is nested inside the other
	- *•* Commonly, we merge natural loops with the same header
- *•* Loops obtained by merging natural loops with the same header are either disjoint or nested
	- *•* Loops can be organized into a forest

# Nested loops

- *•* Say that a loop *B* is *nested* within *A* if *B ⊆ A*
- *•* A node can be the header of more than one natural loop.
	- *•* Neither is nested inside the other
	- *•* Commonly, we merge natural loops with the same header
- *•* Loops obtained by merging natural loops with the same header are either disjoint or nested
	- *•* Loops can be organized into a forest
- We typically apply loop transformations "bottom-up", starting with innermost loops

# Loop preheaders

- Some optimizations (e.g., loop-invariant code motion) require inserting statements immediately before a loop executes
- *•* A *loop preheader* is a basic block that is inserted immediately before the loop header, to serve as a place to store these statements

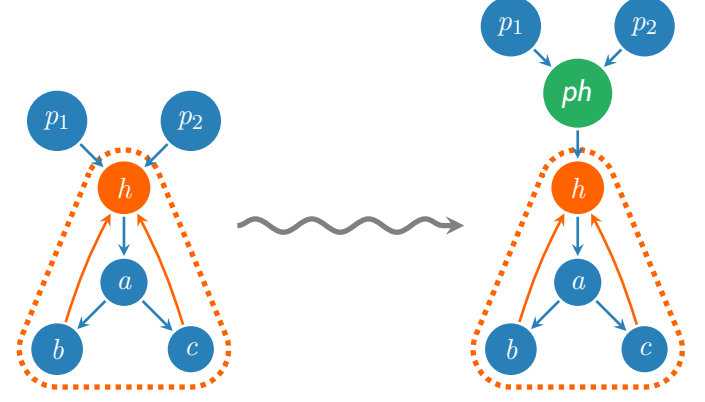

- *•* Loop invariant code motion saves the cost of re-computing expressions that are left invariant (i.e., do not change) in the loop.
	- Such computations can be moved the loop's preheader, as long as they are not side-effecting

- *•* Loop invariant code motion saves the cost of re-computing expressions that are left invariant (i.e., do not change) in the loop.
	- Such computations can be moved the loop's preheader, as long as they are not side-effecting
- *•* SSA based LICM:
	- *•* An operand is *invariant* in a loop *L* if
		- **1** It is a constant, or
		- 2 It is a gid, or
		- **3** It is a uid, whose definition does not belong to L

- *•* Loop invariant code motion saves the cost of re-computing expressions that are left invariant (i.e., do not change) in the loop.
	- Such computations can be moved the loop's preheader, as long as they are not side-effecting
- *•* SSA based LICM:
	- *•* An operand is *invariant* in a loop *L* if
		- **1** It is a constant, or
		- 2 It is a gid, or
		- **3** It is a uid, whose definition does not belong to L
	- $\bullet$  For each computation  $\%x=\mathsf{opn}_1$  *op opn* $_2$ *,* if  $\mathsf{opn}_1$  and  $\mathsf{opn}_2$  are both invariant, move  $\%x = \mathsf{opn}_1$  op op $\mathsf{n}_2$  to pre-header

- *•* Loop invariant code motion saves the cost of re-computing expressions that are left invariant (i.e., do not change) in the loop.
	- Such computations can be moved the loop's preheader, as long as they are not side-effecting
- *•* SSA based LICM:
	- *•* An operand is *invariant* in a loop *L* if
		- **1** It is a constant, or
		- 2 It is a gid, or
		- **3** It is a uid, whose definition does not belong to L
	- $\bullet$  For each computation  $\%x=\mathsf{opn}_1$  *op opn* $_2$ *,* if  $\mathsf{opn}_1$  and  $\mathsf{opn}_2$  are both invariant, move  $\%x = \mathsf{opn}_1$  op op $\mathsf{n}_2$  to pre-header
	- *•* This moves definition of %*x* outside of the loop, so %*x* is now invariant

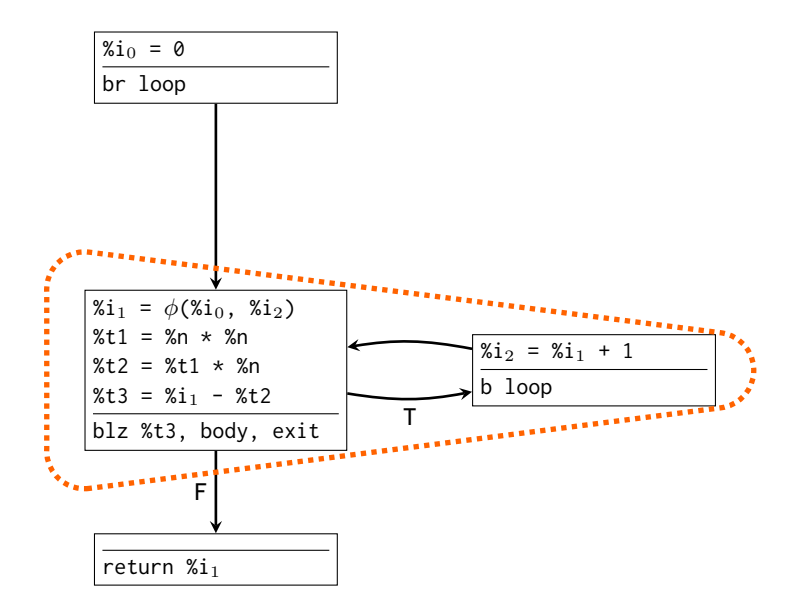

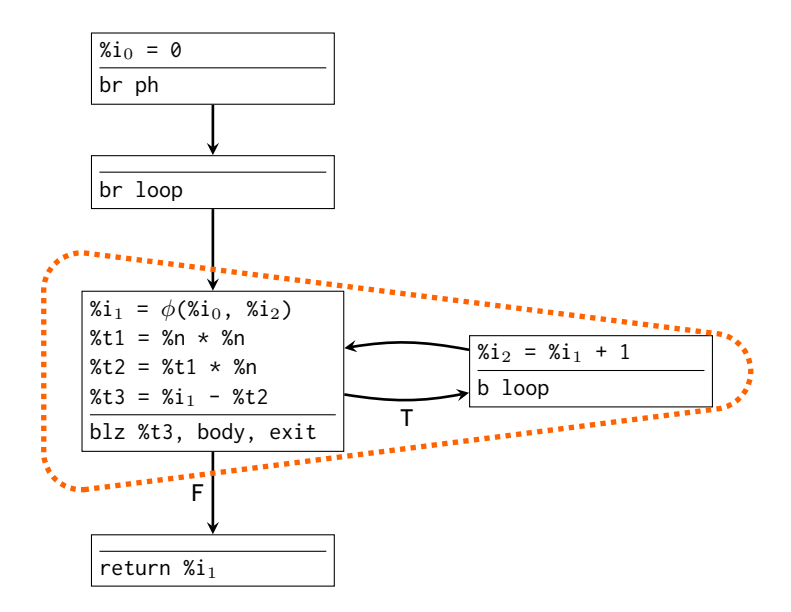

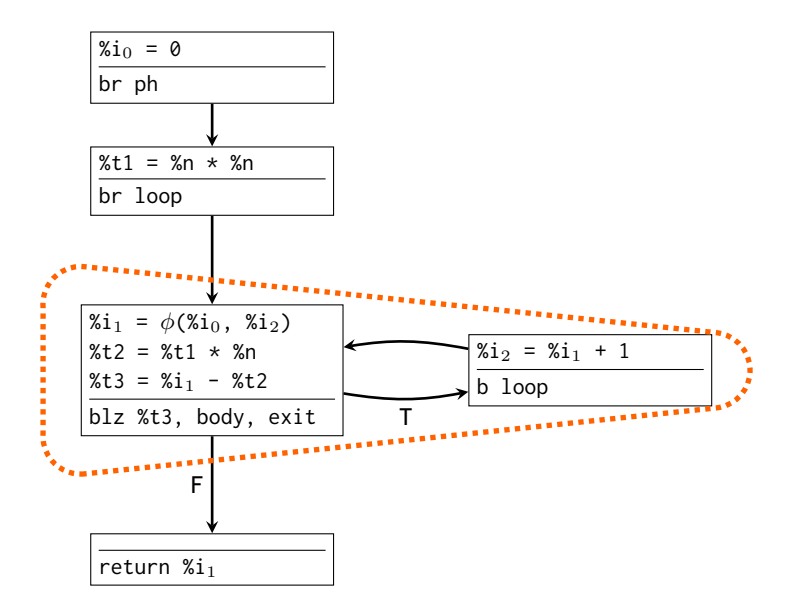

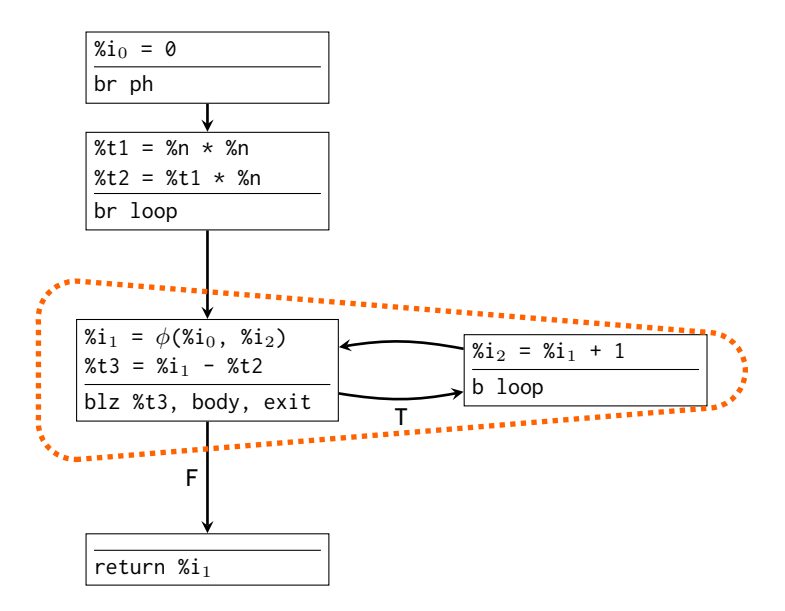

- *•* An *induction variable* is a variable %*x* such that the difference between successive values of %*x* in a loop is constant.
	- *•* Common example: the loop counter in a for loop

for (int  $i = 0$ ;  $i < n$ ;  $i^{++}$ )

*•* Using %*x*(*k*) to denote the value of %*x* in the *k*th iteration of a loop, there is some constant  $\Delta(\%x)$  such that

 $\mathcal{Z}(x(k+1) = \mathcal{Z}(x(k) + \Delta(\mathcal{Z}(x)))$ 

- *•* An *induction variable* is a variable %*x* such that the difference between successive values of %*x* in a loop is constant.
	- *•* Common example: the loop counter in a for loop
		- for (int  $i = 0$ ;  $i < n$ ;  $i^{++}$ )
	- *•* Using %*x*(*k*) to denote the value of %*x* in the *k*th iteration of a loop, there is some constant  $\Delta(\%x)$  such that

$$
\%x(k+1) = \%x(k) + \Delta(\%x)
$$

- *•* Useful for several optimizations
	- **Strength reduction, loop unrolling**, induction variable elimination, parallelization, array bound-check elision

- *•* An *induction variable* is a variable %*x* such that the difference between successive values of %*x* in a loop is constant.
	- Common example: the loop counter in a for loop
		- for (int  $i = 0$ ;  $i < n$ ;  $i^{++}$ )
	- *•* Using %*x*(*k*) to denote the value of %*x* in the *k*th iteration of a loop, there is some constant  $\Delta(\%x)$  such that

$$
\%x(k+1) = \%x(k) + \Delta(\%x)
$$

- *•* Useful for several optimizations
	- Strength reduction, loop unrolling, induction variable elimination, parallelization, array bound-check elision
- *•* A variable %*x* is an *basic induction variable* for a loop *L* if it is increased / decreased by a fixed loop invariant quantity in any iteration of the loop.

• 
$$
\%x(i+1) = \%x(i) + c \Rightarrow \Delta(\%x) = c
$$

- *•* An *induction variable* is a variable %*x* such that the difference between successive values of %*x* in a loop is constant.
	- Common example: the loop counter in a for loop
		- for (int  $i = 0$ ;  $i < n$ ;  $i^{++}$ )
	- *•* Using %*x*(*k*) to denote the value of %*x* in the *k*th iteration of a loop, there is some constant  $\Delta(\%x)$  such that

$$
\%x(k+1) = \%x(k) + \Delta(\%x)
$$

- *•* Useful for several optimizations
	- Strength reduction, loop unrolling, induction variable elimination, parallelization, array bound-check elision
- *•* A variable %*x* is an *basic induction variable* for a loop *L* if it is increased / decreased by a fixed loop invariant quantity in any iteration of the loop.
	- *•* %*x*(*i* + 1) = %*x*(*i*) + *c ⇒* ∆(%*x*) = *c*
- *•* A variable %*y* is an *derived induction variable* for a loop *L* if it is an affine function of a basic induction variable

• 
$$
\%y(i) = a \cdot \%x(i) + b \Rightarrow \Delta(\%y) = a \cdot c
$$

### Finding induction variables

- *•* Basic induction variable detection:
	- Look for  $\phi$  statements  $\%x = \phi(\%x_1, ..., \%x_n)$  in header
		- Each position  $\%x_i$  corresponding to a back edge of the loop must be the same uid, say  $\%x_k$
	- *•* Find chain of assignments for %*x<sup>k</sup>* leading back to %*x*, such that each either adds or subtracts an invariant quantity. Success  $\Rightarrow$   $\%x$  is an basic induction var.

### Finding induction variables

- *•* Basic induction variable detection:
	- Look for  $\phi$  statements  $\%x = \phi(\%x_1, ..., \%x_n)$  in header
		- Each position  $\%x_i$  corresponding to a back edge of the loop must be the same uid, say  $\%x_k$
	- *•* Find chain of assignments for %*x<sup>k</sup>* leading back to %*x*, such that each either adds or subtracts an invariant quantity. Success  $\Rightarrow$   $\%x$  is an basic induction var.
- *•* To detect derived induction variables:
	- *•* Choose a basic induction variable %*x*
	- $\bullet$  Find assignments of the form  $\%y =$   $\mathsf{opn}_1$   $\mathsf{op}$   $\mathsf{opn}_2$  where
		- *• op* is + or *−* and *opn*<sup>1</sup> and *opn*<sup>2</sup> are either %*x*, derived induction variables of %*x*, or loop invariant quantities
		- *op* is  $\ast$  and *opn*<sub>1</sub> and *opn*<sub>2</sub> are as above, and at least one is a loop invariant quantity

#### Strength reduction

Idea: replace expensive operation with cheaper one (e.g., replace multiplication w/ addition).

```
long trace ( long *m , long n ) {
  long i ;
  long result = 0;
  for (i = 0; i < n; i^{++}) {
    result += *(m + i*n + i);  →
  }
  return result;
}
```

```
long trace ( long *m , long n ) {
 long i ;
  long result = 0;
  long * next = m;
  for (i = 0; i < n; i++) {
    result += *next;
    next += i + 1:
  }
  return result;
}
```

```
\%i<sub>1</sub> = \phi(%i<sub>0</sub>, %i<sub>2</sub>)
%result<sub>1</sub> = \phi(%result<sub>0</sub>, %result<sub>2</sub>)
%t1 = %i<sub>1</sub> - %nblz %t1, body, exit
%t2 = %i<sub>1</sub> * %m%t3 = %m + %t2%t4 = %t3 + %i<sub>1</sub>%t5 = load %t4%result<sub>2</sub> = %result<sub>1</sub> + %t5
%i<sub>2</sub> = %i<sub>1</sub> + 1
b loop
```

```
\%i_1 = \phi(\%i_0, \%i_2)%result<sub>1</sub> = \phi(%result<sub>0</sub>, %result<sub>2</sub>)
%t1 = %i<sub>1</sub> - %nblz %t1, body, exit
%t2 = %i<sub>1</sub> * %m%t3 = %m + %t2%t4 = %t3 + %i<sub>1</sub>%t5 = load %t4%result<sub>2</sub> = %result<sub>1</sub> + %t5
%i<sub>2</sub> = %i<sub>1</sub> + 1
b loop
```

```
\%i<sub>1</sub> = \phi(\%i<sub>0</sub>, \%i<sub>2</sub>) i := i + 1
%result<sub>1</sub> = \phi(%result<sub>0</sub>, %result<sub>2</sub>)
%t1 = %i<sub>1</sub> - %nblz %t1, body, exit
%t2 = %i<sub>1</sub> * %m%t3 = %m + %t2%t4 = %t3 + %i<sub>1</sub>%t5 = load %t4%result<sub>2</sub> = %result<sub>1</sub> + %t5
%i<sub>2</sub> = %i<sub>1</sub> + 1
b loop
```

```
\%\iota_1 = \phi(\%\iota_0, \%\iota_2) i := i + 1
%result<sub>1</sub> = \phi(%result<sub>0</sub>, %result<sub>2</sub>)
%t1 = %i<sub>1</sub> - %nblz %t1, body, exit
%t2 = %i<sub>1</sub> * %m%t3 = %m + %t2%t4 = %t3 + %i<sub>1</sub>%t5 = load %t4%result<sub>2</sub> = %result<sub>1</sub> + %t5
%i<sub>2</sub> = %i<sub>1</sub> + 1
b loop
```

```
\%i<sub>1</sub> = \phi(\%i<sub>0</sub>, \%i<sub>2</sub>) i := i + 1
%result<sub>1</sub> = \phi(%result<sub>0</sub>, %result<sub>2</sub>)
%t1 = %i1 - %n t1 := i + n
blz %t1, body, exit
%t2 = %i<sub>1</sub> * %n t2 := n<sup>*</sup>i
%t3 = %m + %t2%t4 = %t3 + %i<sub>1</sub>
```
b loop

 $%t5 =$  load  $%t4$ 

 $%$ i<sub>2</sub> =  $%$ i<sub>1</sub> + 1

%result<sub>2</sub> = %result<sub>1</sub> + %t5

```
\%i<sub>1</sub> = \phi(\%i<sub>0</sub>, \%i<sub>2</sub>) i := i + 1
%result<sub>1</sub> = \phi(%result<sub>0</sub>, %result<sub>2</sub>)
%t1 = %i1 - %n t1 := i + n
blz %t1, body, exit
```

```
%t2 = %i<sub>1</sub> * %n t2 := n<sup>*</sup>i
%t3 = %m + %t2 t3 := n<sup>*</sup>i + m
%t4 = %t3 + %i<sub>1</sub>%t5 = load %t4%result<sub>2</sub> = %result<sub>1</sub> + %t5
%i<sub>2</sub> = %i<sub>1</sub> + 1
```
b loop

```
\%i<sub>1</sub> = \phi(\%i<sub>0</sub>, \%i<sub>2</sub>) i := i + 1
%result<sub>1</sub> = \phi(%result<sub>0</sub>, %result<sub>2</sub>)
%t1 = %i1 - %n t1 := i + n
blz %t1, body, exit
```

```
%t2 = %i_1 * %n
%t3 = %m + %t2%t4 = %t3 + %i<sub>1</sub>%t5 = load %t4%result<sub>2</sub> = %result<sub>1</sub> + %t5
%i<sub>2</sub> = %i<sub>1</sub> + 1
b loop
```

$$
t2 := n^{*}i
$$
  
\n $t3 := n^{*}i + m$   
\n $t4 := (n+1)^{*}i + m$ 

 $%t2<sub>0</sub> = 0$  $%t3<sub>0</sub> = %m$  $%t4<sub>0</sub> = %m$ 

 $%$ i<sub>1</sub> =  $\phi$ (%i<sub>0</sub>, %i<sub>2</sub>) i := i + 1  $%t2_1 = \phi$  $($ %t2<sub>0</sub>, %t2<sub>2</sub>)  $%t3<sub>1</sub> = \phi$  $(*t3<sub>0</sub>, %t3<sub>2</sub>)$  $%t4_1 = \phi$  $(*t4_0, %t4_2)$ %result<sub>1</sub> =  $\phi$ (%result<sub>0</sub>, %result<sub>2</sub>)  $%t1 = %i<sub>1</sub> - %n$  t1 := i + n blz %t1, body, exit  $%t22 = %t21 + %t22 = n<sup>*</sup>i$  $%t3<sub>2</sub> = %t3<sub>1</sub> + %n$  t3 := n<sup>\*</sup>i + m  $%t6 = %t42 + %t52 +$  $%t4<sub>2</sub> = %t6 + 1$  t4 :=  $(n+1)<sup>*</sup>i + m$  $%t5 =$  load  $%t42$  $%$ result<sub>2</sub> =  $%$ result<sub>1</sub> +  $%$ t5  $%$ i<sub>2</sub> =  $%$ i<sub>1</sub> + 1

b loop

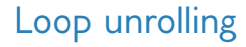

- *•* Some loops are so small that a significant portion of the running time is due to testing the loop exit condition
- *•* We can avoid branching by executing several iterations of the loop at once
- *•* This optimization trades (potential) run-time performance with code size.

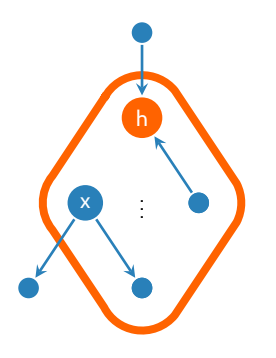

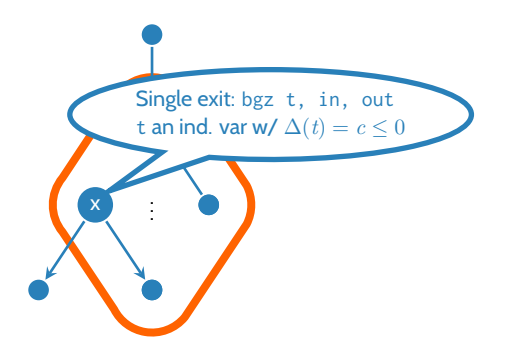

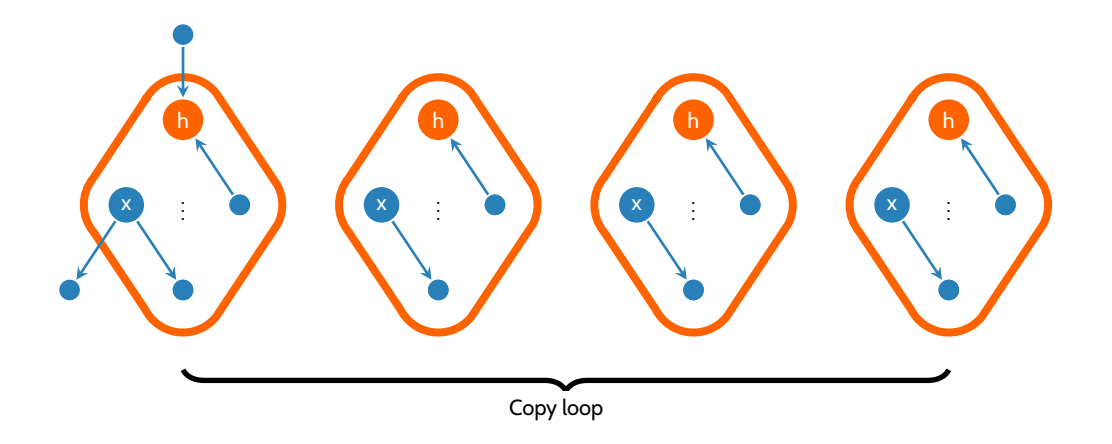

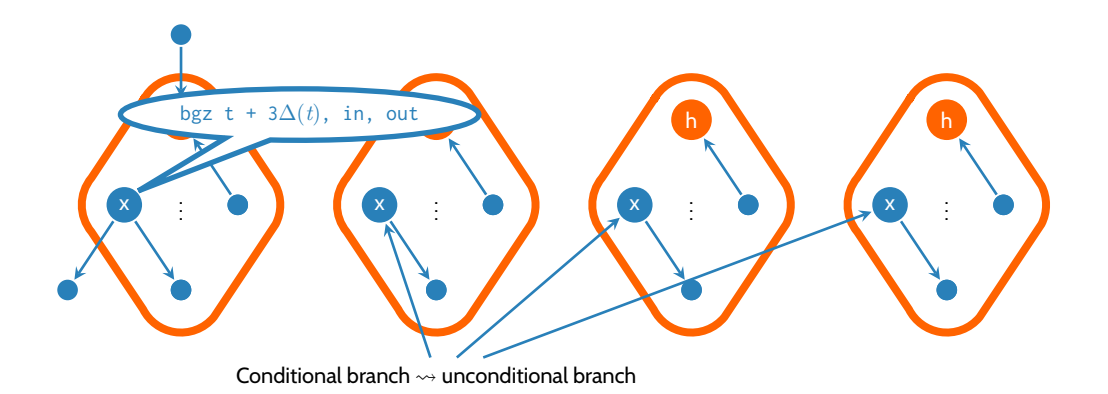

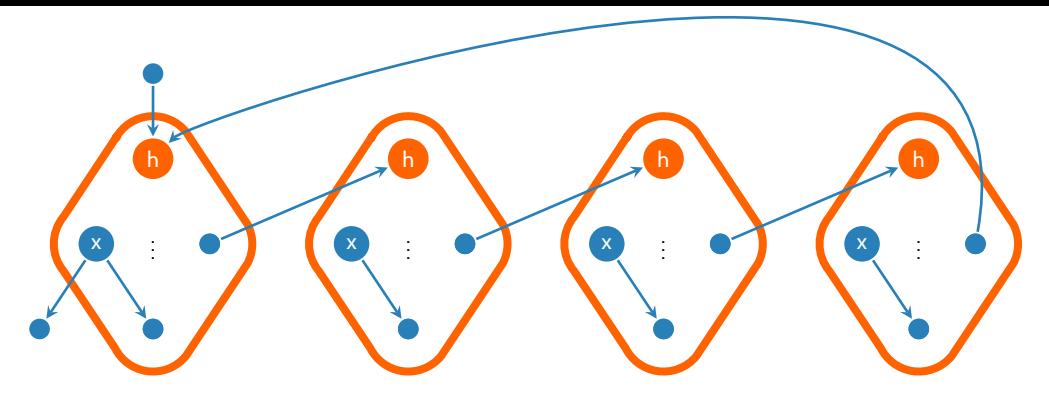

Redirect back-edges to next loop copy

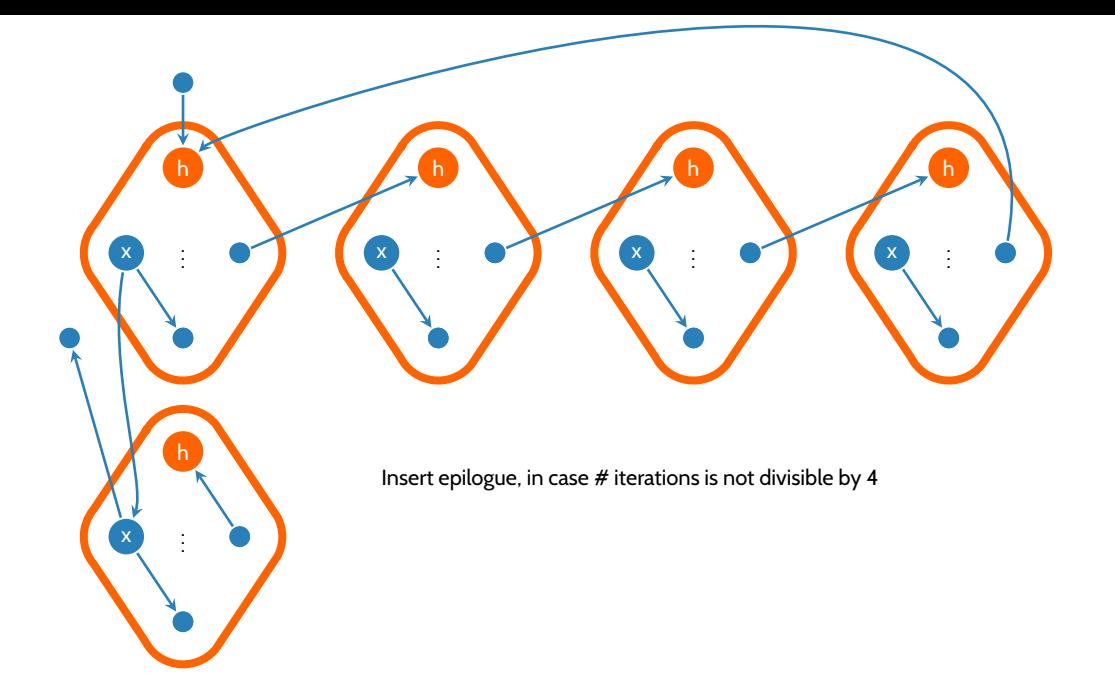

## Optimization wrap-up

- *•* Optimizer operates as a series of IR-to-IR transformations
- *•* Transformations are typically supported by some analysis that proves the transformation is safe
- *•* Each transformation is simple
- *•* Transformations are mutually beneficial
	- *•* Series of transformations can make drastic changes!